## **Automotive Electrical & ENGINE Performance 8/E Chapter 14 CAN & Network Communications**

## **Opening Your Class**

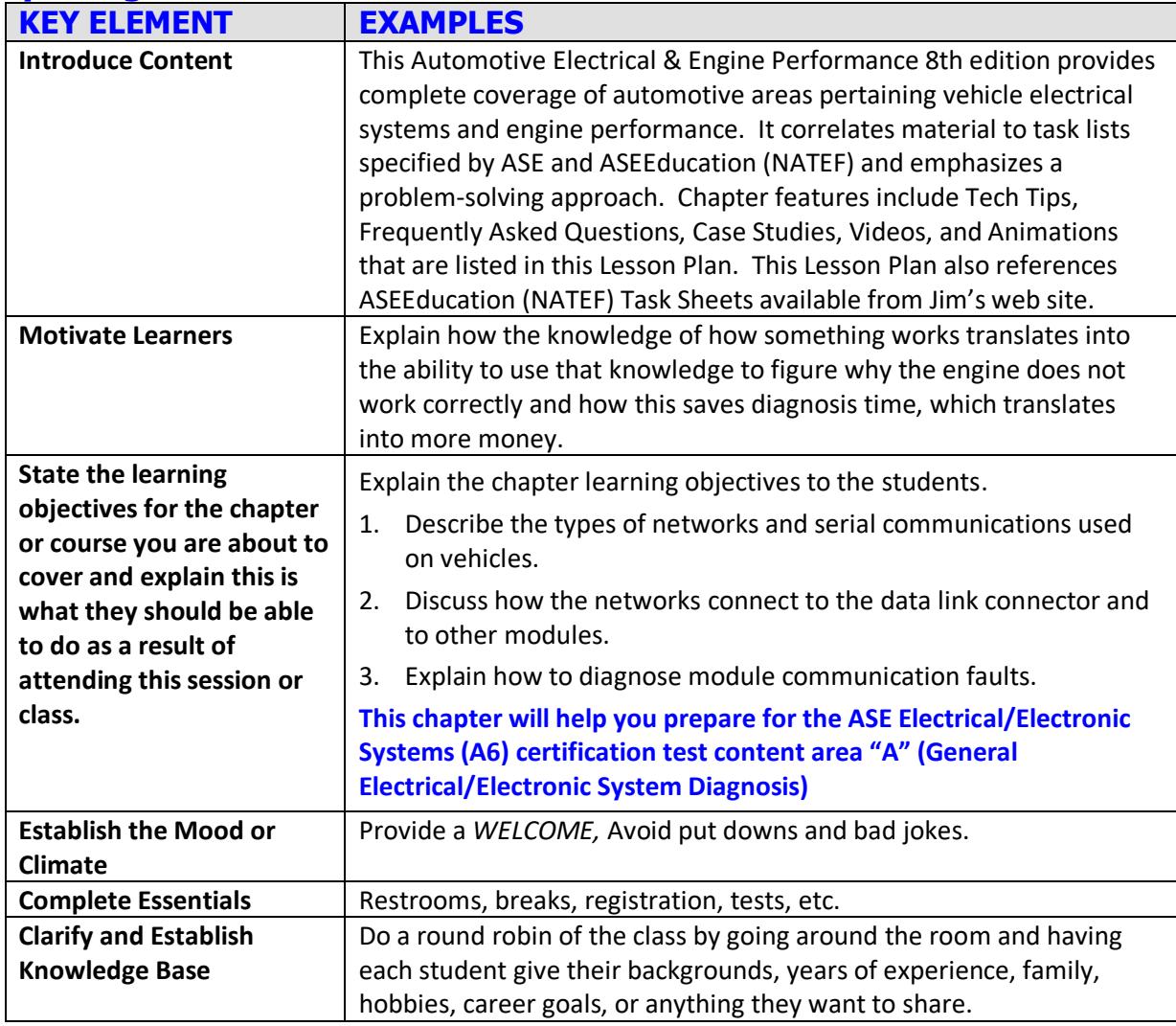

**NOTE: This lesson plan is based on Automotive Electrical & Engine Performance 8th Edition Chapter Images found on Jim's web site @ www.jameshalderman.com**  DOWNLOAD Chapter 14 Chapter Images: From http://www.jameshalderman.com/books\_a8.html#anchor2

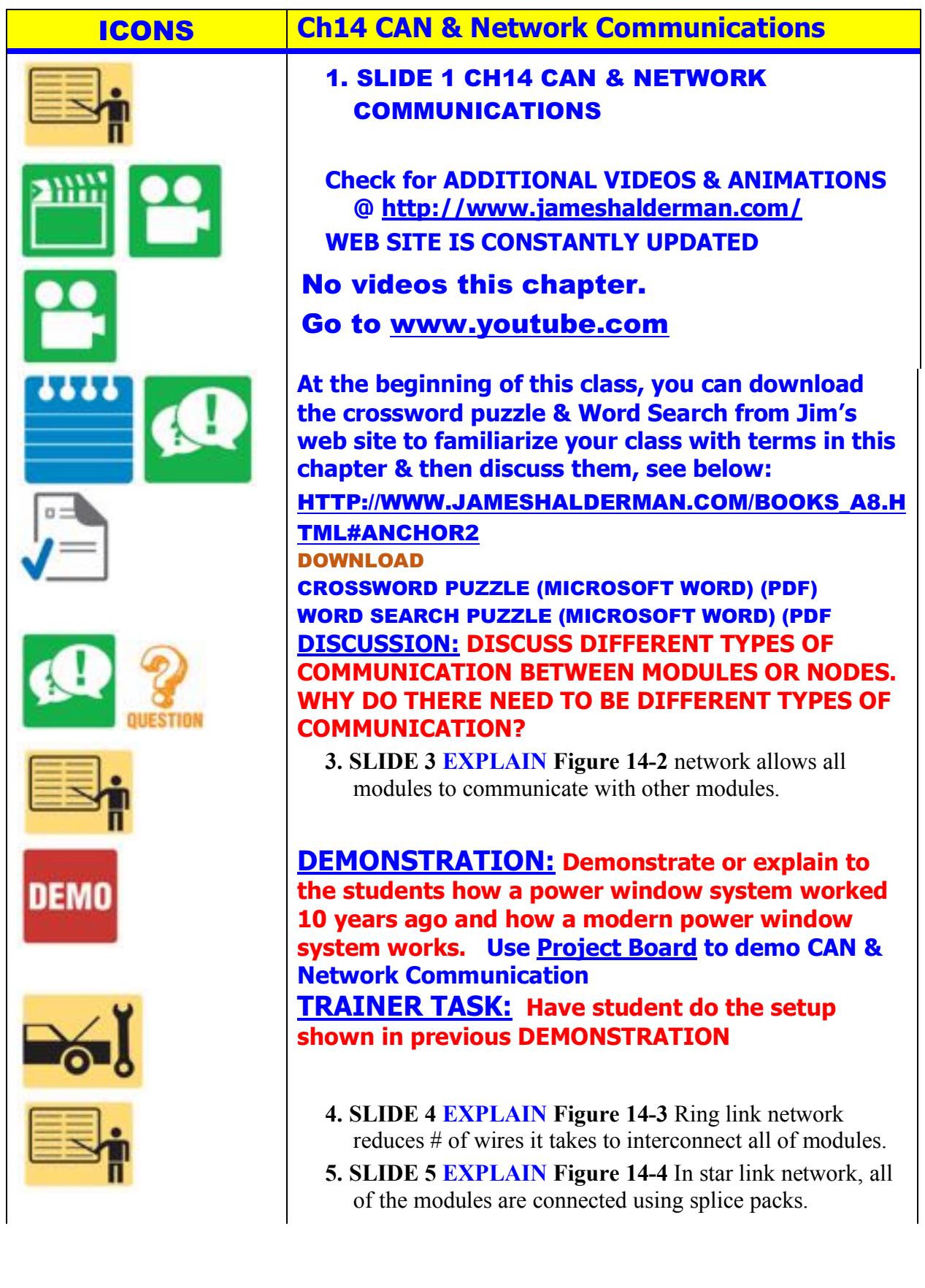

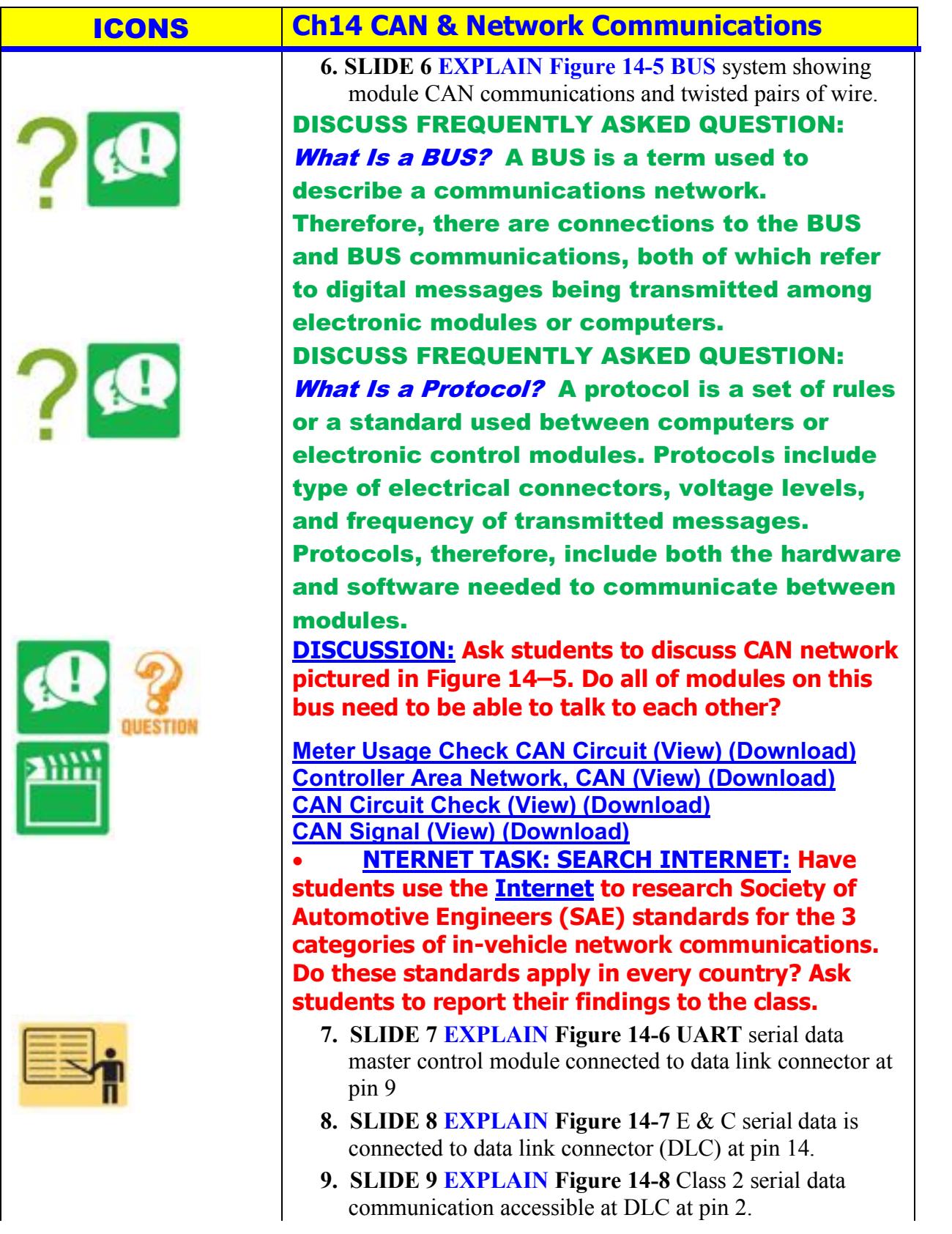

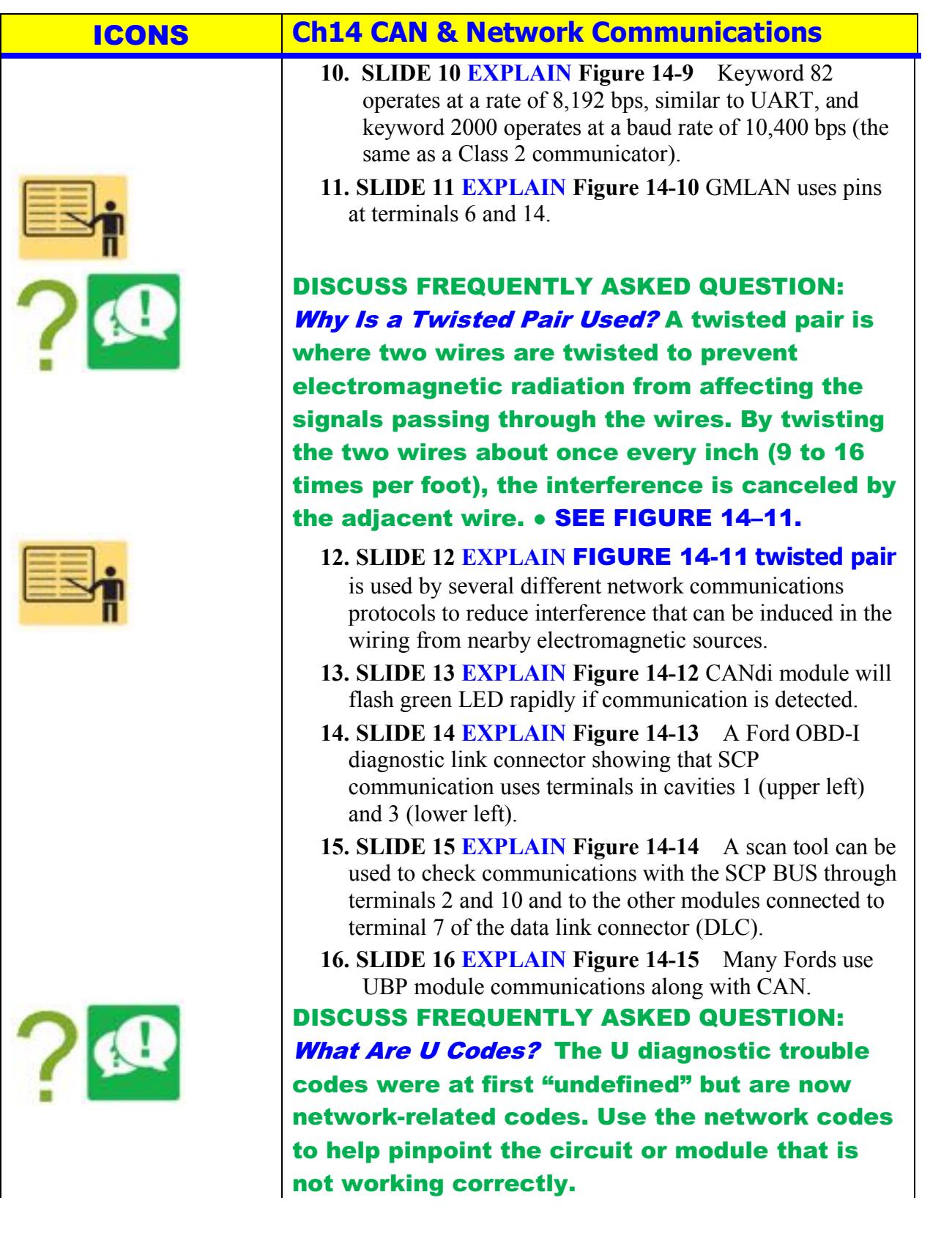

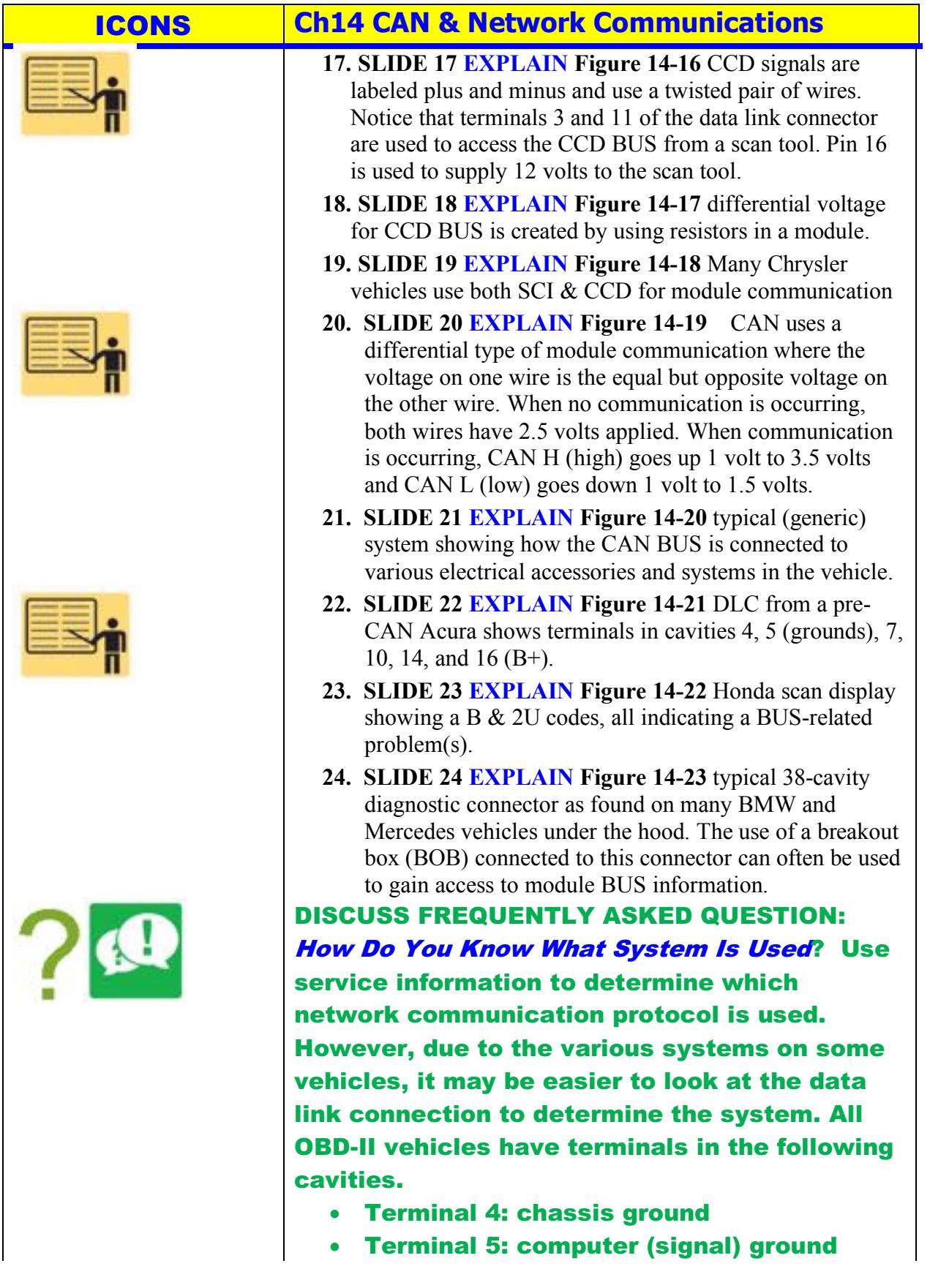

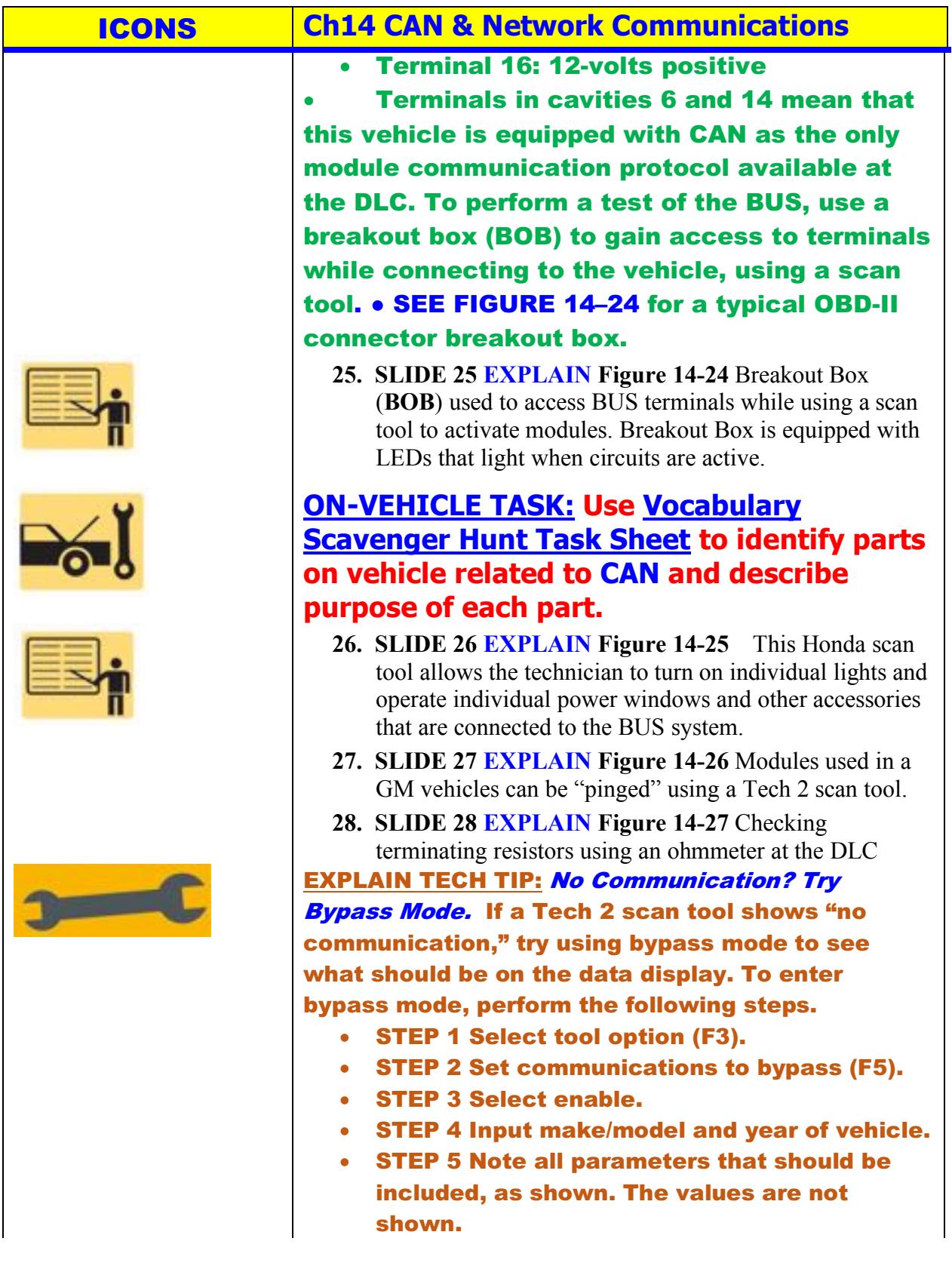

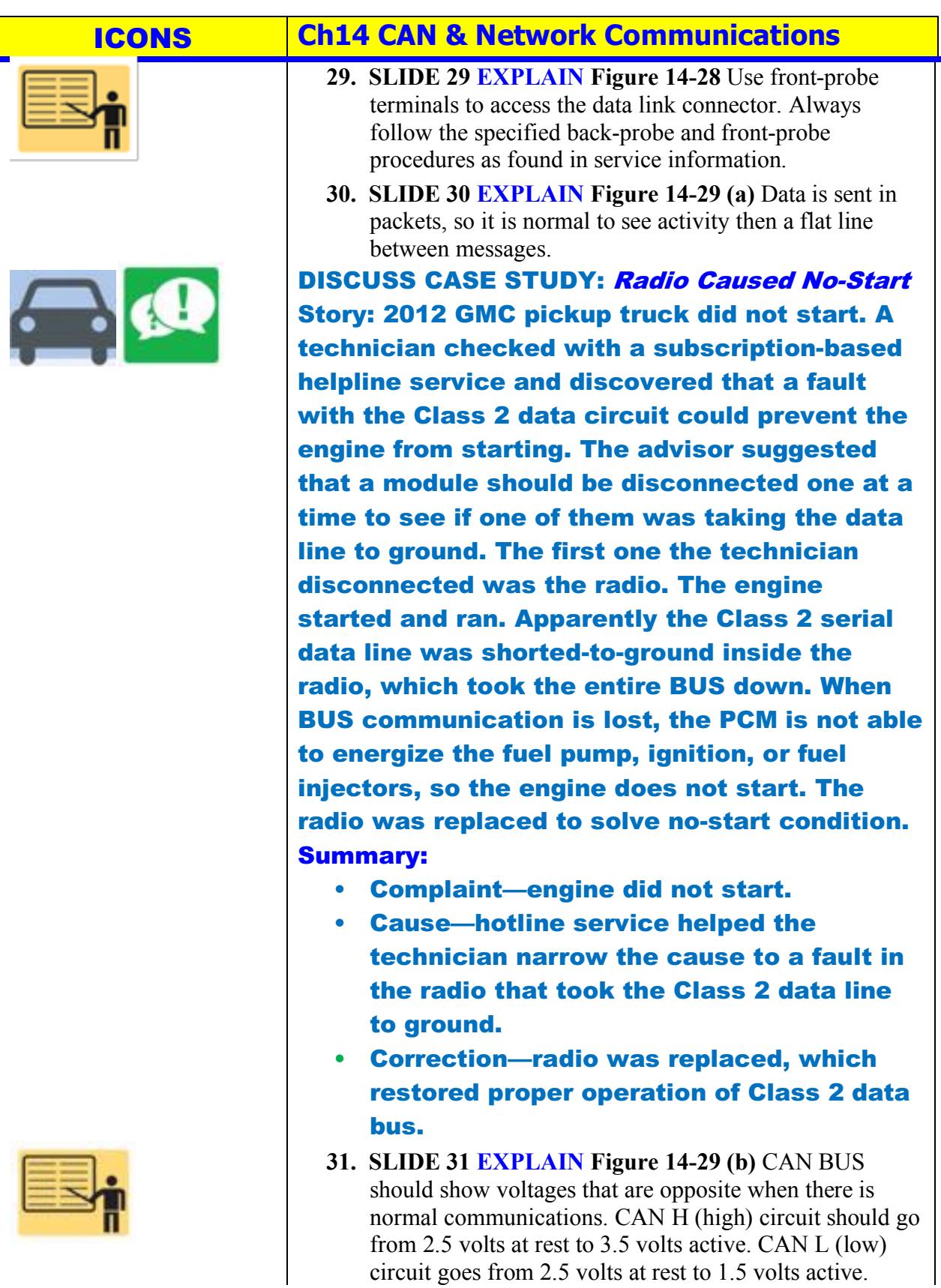

circuit goes from 2.5 volts at rest to 1.5 volts active.

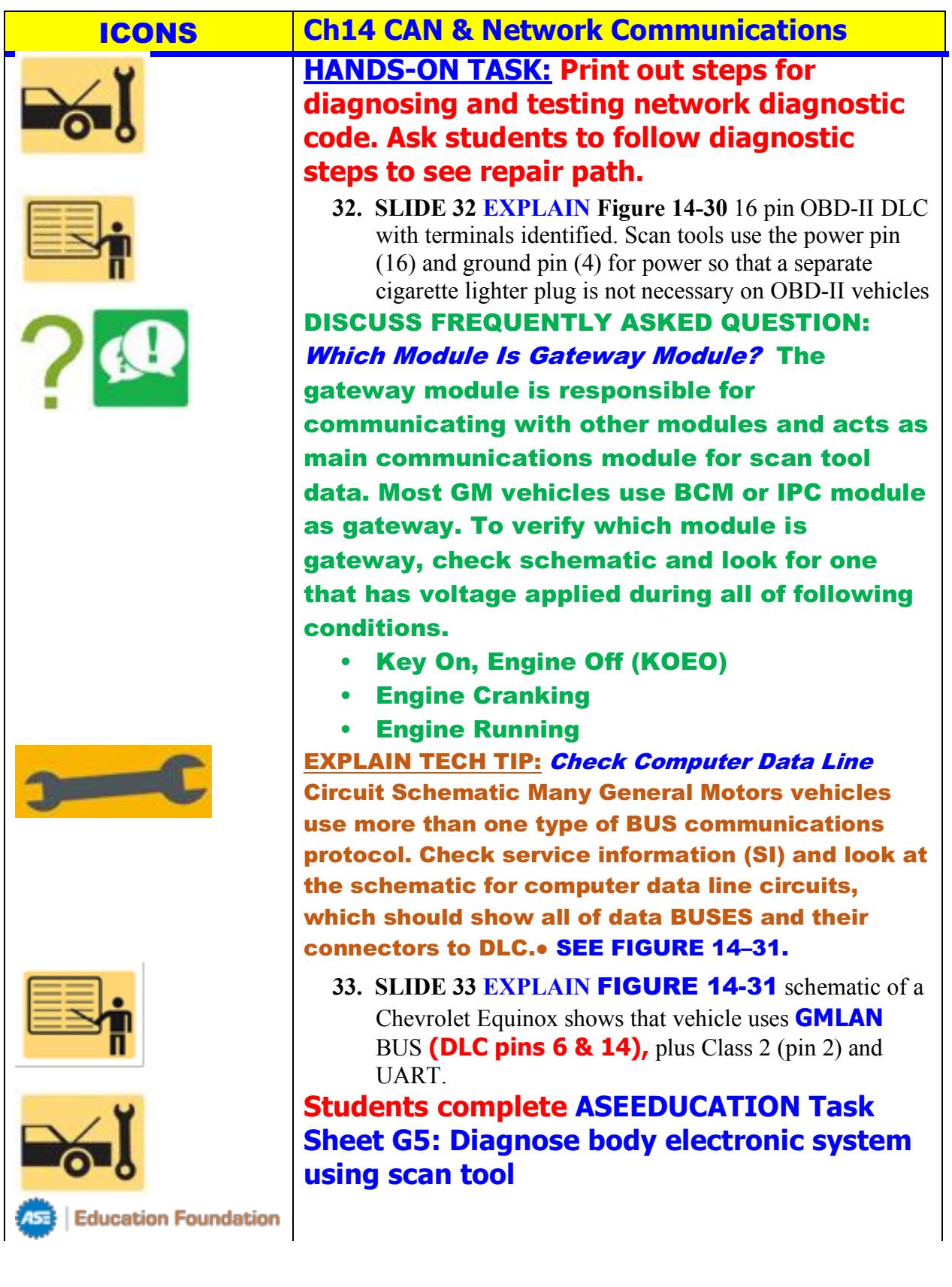

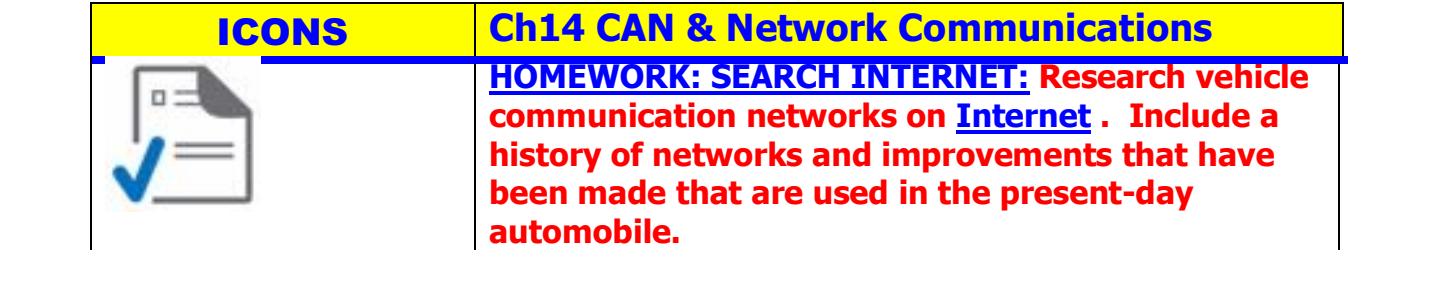